# Programiranje za umetnike 2

 $\sim$  Pygame III  $\sim$ 

**Staša Vujičić Stanković**

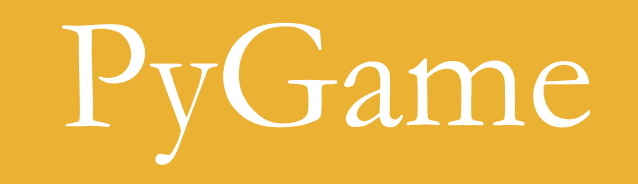

podsećanje …

PyGame

- PyGame pomaže u radu sa:
	- 2D i 3D grafikom
	- slikama i zvučnim zapisima
	- događajima unosima korisnika sa tastature, miša, gamepad-a,…
	- podrškom za igrice
		- sprajtovima, detekcijom sudara, itd.

# Pygame

- **Sprajtovi** (engl. sprites) karakteri igrice, objekti igrice koji se kreću
- **Detekcija sudara** (engl. collision detection) koji sprajtovi se dodiruju?
- **Događaj** (engl. event) akcije korisnika kakve su npr. pritisak tastera miša ili tastature ili promene tipa otkucaja sata na računaru

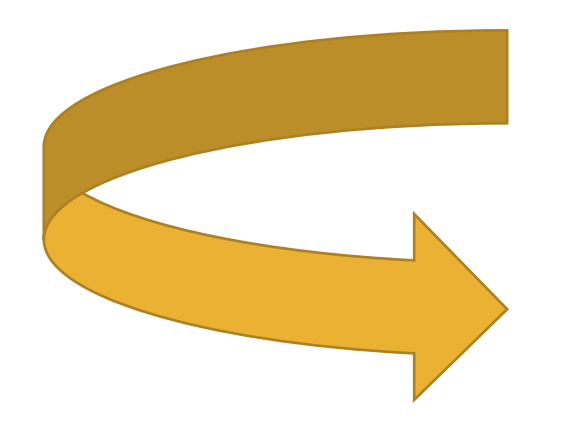

#### **Petlja igre**

**čitaj** nove događaje

**ažuriraj** sprajtove i stanje igrice

**osveži prikaz (ponovo nacrtaj)** igricu

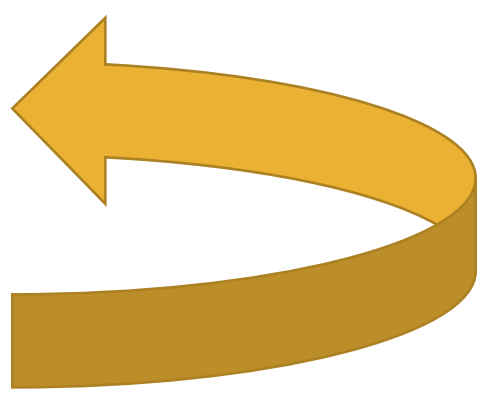

### Zadaci

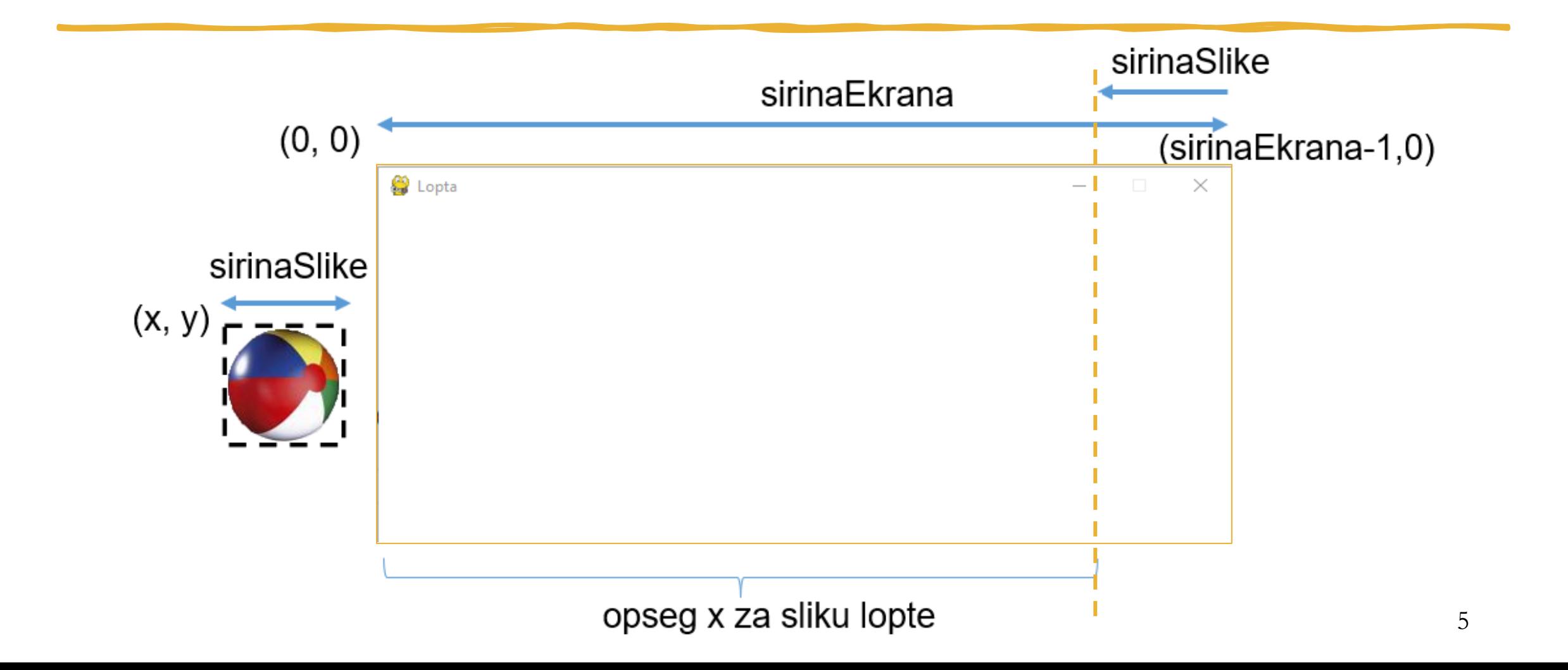

# Sprajtovi

- Sprajt (engl. *sprite*) kompjuterska grafika koja se može pomerati na ekranu i na drugi način manipulisati kao jedan entitet.
- Sprajtovi su statične slike koje sadrže karaktere igrica u različitim "pozama" i imaju providnu pozadinu.

# PyGame sprite modul

- [pygame.sprite modul](http://www.pygame.org/docs/ref/sprite.html) uključuje:
	- **1. Sprite** klasu za kreiranje Sprite objekata
		- kreiraćemo sprajtove u igrici nasleđivanjem ove klase
	- **2. Group** klasu za grupisanje sprajtova
		- ovaj korak olakšava testiranje, ažuriranje i iscrtavanje većeg broja sprajtova odjednom

#### **3. Funkcije za detekciju sudara**

• omogućavaju proveravanje da li je sprajt dotakao drugi ili grupu drugih sprajtova

Sprite klasa

- Svaki [sprite](https://www.pygame.org/docs/ref/sprite.html#pygame.sprite.Sprite) objekat sadrži:
	- sliku i
	- pravougaonik (koji sadrži njegovu (x, y) poziciju, širinu i visinu).
- Sprite klasa sadrži funkcije za dodavanje sprajtova grupama.

# Sprite klasa

- Podatak o slici Sprite-a je tipa pygame.Surface. Može se kreirati
	- iz učitane slike
	- konvertovanjem oblika (npr. linija, krugova, pravougaonika) ili
	- pretvaranjem tekstualnih niski
- Neke korisne metode Surface klase:

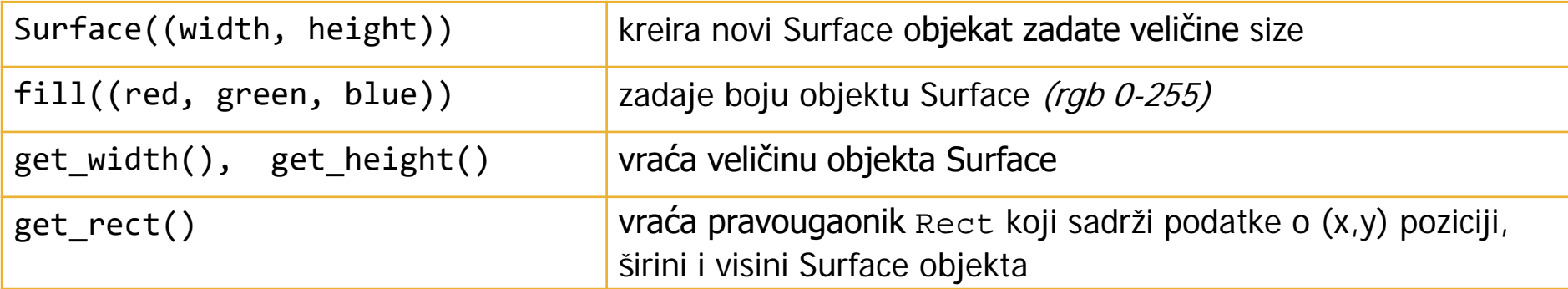

Grupe sprajtova

- Sprajt objekti mogu da se grupišu u [Group](https://www.pygame.org/docs/ref/sprite.html#pygame.sprite.Group) objekat.
- Sprajtovi u grupi mogu da se testiraju, ažuriraju i iscrtavaju upotrebom različitih funkcija.
- Generalno, postoji nekoliko načina da se sprajtovi grupišu. Npr.
	- Group grupiše sprajtove bez redosleda
	- [OrderedUpdates](https://www.pygame.org/docs/ref/sprite.html?highlight=orderedupdates#pygame.sprite.OrderedUpdates) grupiše sprajtove uređeno

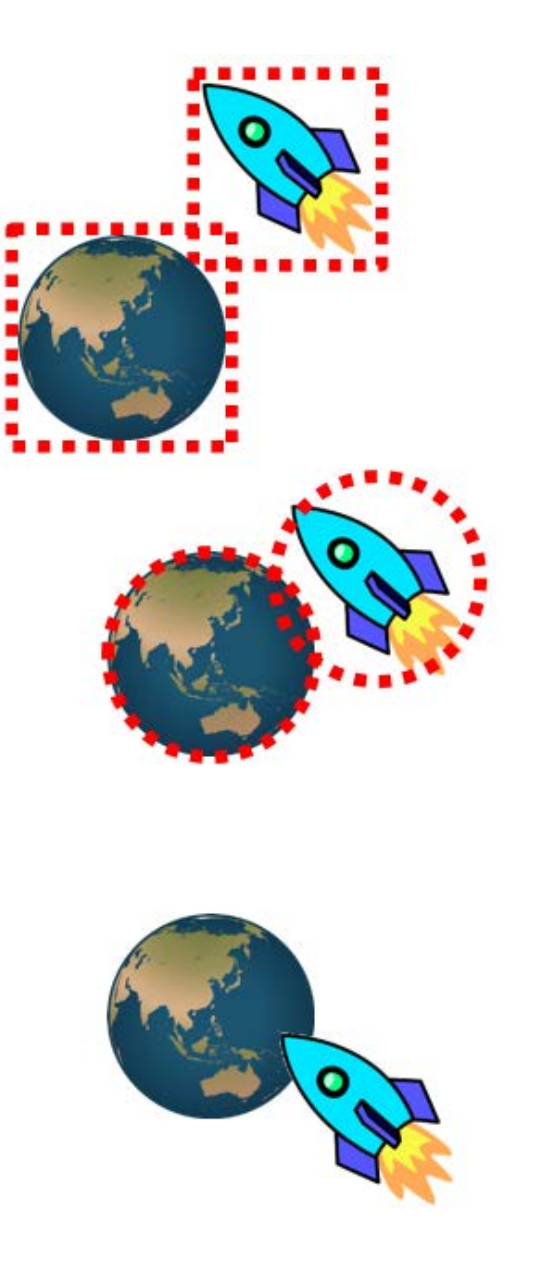

### Detekcije sudara

- 1. Upotrebom pravougaonika
	- često zauzimaju velike površine, ali su zgodni za testiranje
- 2. Upotrebom krugova
	- postavlja se pitanje koliko veliki krugovi treba da budu?
- 3. Upotrebom netransparentnih piksela na slikama
	- sporo, ali najtačnije

# Detekcije sudara

- pygame.sprite.collide\_rect(sprite1, sprite2)
	- koristi self.rect Sprite objekata
- pygame.sprite.collide\_circle(sprite1, sprite2)
	- zahteva self.radius Sprite objekata
- pygame.sprite.collide\_mask(sprite1, sprite2)
	- zahteva self.mask Sprite objekata
	- maska je crno-bela verzija sprajta koja prikazuje njegove konture

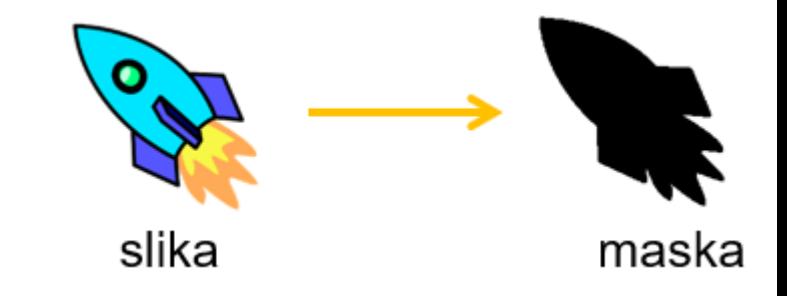

# Detekcije sudara kod grupa

- spritecollideany(sprite, group)
	- vraća True ako se sprajt dotakao sa bilo kojim drugim sprajtom grupe
- spritecollide(sprite, group, kill)
	- vraća listu svih sprajtova grupe koji su se dotakli sa sprajtom
	- ako je kill True, sudar prouzrokuje da se sprajt obriše
- groupcollide(group1, group2, kill1, kill2)
	- vraća listu svih sprajtova grupe group1 koji su se dotakli sa sprajtovima grupe group2

### Sprajtovi  $\sim$  pronalaženje slika za sprajtove  $\sim$

- [17 Great Places to Find Free Game Art](https://ninichimusic.com/blog/17-great-places-to-find-free-game-art)
- [20 Best Free Art Resources For Game Developers](https://www.buildbox.com/top-20-sites-for-free-game-art/)
- [21 Best Sites To Download Amazing Game Assets For Free](https://gamingshift.com/free-game-assets-sites/)
- [Video Game Sprites](http://www.videogamesprites.net/)
- [Open Game Art](http://opengameart.org/)

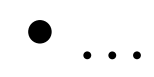

## Transformacija slika (Surface)

- može se postići upotrebom [PyGame transform modula](https://www.pygame.org/docs/ref/transform.html).
- Pod transformacijama se podrazumeva
	- skaliranje slike odnosi se na promenu veličine originalne slike
	- rotacija slike odnosi se na okretanje slike pod određenim uglom Rotacije u koordinatnoj ravni se vrše u suprotnom smeru kazaljke na satu
	- obrtanje slike odnosi se na okretanje slike u horizontalnom ili vertikalnom smeru

## Skaliranje slike

• Za skaliranje slike se koristi metod: **pygame.transform.scale(image, DEFAULT\_IMAGE\_SIZE)**

gde prosleđujemo sliku koju ćemo skalirati i podrazumevanu veličinu slike koju ćemo postaviti prema našim potrebama

Rotacija slike

• Za rotaciju slike se koristi metod: **pygame.transform.rotate(image, degree)**

gde prosleđujemo sliku koju ćemo rotirati i stepen za koji treba da se izvrši rotacija.

## Skaliranje i rotacija

• Za skaliranje i rotaciju slike se koristi metod: **pygame.transform.rotozoom(image, degree, scale)**

# Obrtanje slike (flip)

- Za obrtanje slike se koristi metod: **pygame.transform.flip(Surface, xbool, ybool)** 
	- sa xbool True i ybool False, slika se obrće po vertikali
	- sa xbool False i ybool True, slika se obrće po horizontali

koja se poziva da okrene sliku u vertikalnom ili horizontalnom smeru prema našim potrebama.

## Zvuk

- Neki od osnovnih tipova fajlova u kojima se čuvaju zvučni zaspisi:
	- **wave** fajlovi (npr. zvuk.wav)
	- **MP3** fajlovi (npr. zvuk.mp3)
	- **WMA** (Windows Media Audio) fajlovi (npr. zvuk.wma)
	- **Ogg** Vorbis fajlovi (npr. zvuk.ogg)

## Zvuk

- Za kratke zvučne efekte se obično koriste **wave** fajlovi.
	- na primer: sudar, eksplozija, izgubljen život, osvojena nagrada…
- Za duže prateće zvučne zapise obično se koriste **MP3** ili **ogg** fajlovi.
	- na primer: za muziku koja se čuje u pozadini tokom igranja igrice…

## Zvuk

- Neki od izvora za preuzimanje zvučnih zapisa:
	- http://www.findsounds.com
	- [50 Sites to Download Free Sound Effects for Almost Everything](https://www.hongkiat.com/blog/download-free-sound-effects/)

#### Literatura

• Kafle, Sachin. Learning Python by building games: a beginner's guide to Python programming and game development. 2019. (posebno značajni odeljci 11, 12 i 13)

[GitHub repozitorijum sa kodovima](https://github.com/PacktPublishing/Learning-Python-by-building-games)

• [Spriters Resources](https://www.spriters-resource.com/)

- Wentworth, Peter, et al. How to Think Like a [Computer Scientist](https://openbookproject.net/thinkcs/python/english3e/pygame.html). Free online book.
- Sweigart, Albert. Invent Your Own Computer Games with Python, 4E. No Starch Press, 2016.

### Hvala

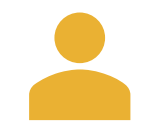

#### Staša Vujičić Stanković

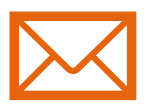

stasa.vujicic.stankovic@matf.bg.ac.rs